## **django-request-vars Documentation** *Release 1.0.0*

**Grigory Mishchenko**

**Apr 16, 2020**

### Contents:

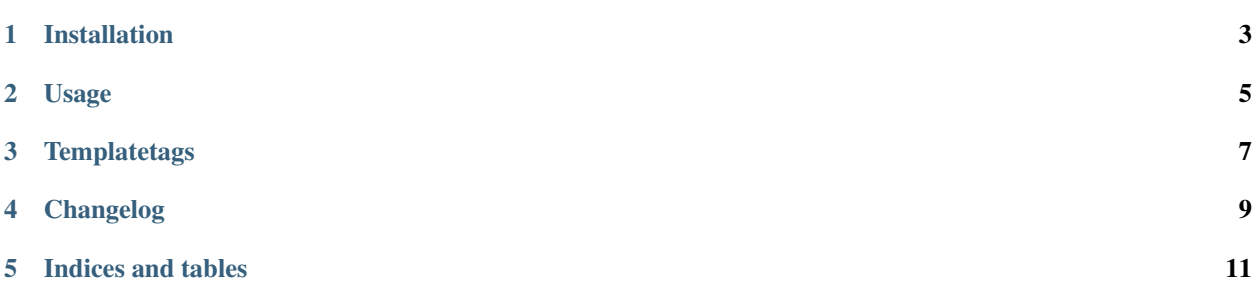

Application that stores current request, user and your defined data in thread local variable.

### Installation

#### <span id="page-6-0"></span>Install using pip:

\$ pip install django-request-vars

#### Add to installed apps:

```
INSTALLED_APPS = (
    ...
    'request_vars',
    ...
)
```
#### Add middleware:

```
MIDDLEWARE = [
    ...
    'request_vars.middleware.RequestVarsMiddleware',
    ...
]
```
Usage

#### <span id="page-8-0"></span>**2.1 Get variable**

```
from request_vars.utils import get_variable
get_variable('request')
get_variable('some_variable', 'default_value')
```
#### **2.2 Set variable**

```
from request_vars.utils import set_variable
set_variable('some_variable', 'some_value')
```
#### **2.3 Delete variable**

```
from request_vars.utils import del_variable
```

```
del_variable('some_variable')
```
#### **2.4 Set variables in middleware**

By default request and user already stored in thread local. If you need to store another variables use middleware callback:

Define path to your function in settings:

REQUEST\_VARS\_MIDDLEWARE\_CALLBACK = 'path.to.callback\_function'

Define function:

```
from request_vars.utils import set_variable
def callback_function(request):
   set_variable('current_path', request.path)
```
#### **2.5 Request cache decorator**

Allow to cache function until request complete:

```
from request_vars.decorators import request_cache
@request_cache
def some_function(a):
   print(a)
# some_function(1)
# > 1# some_function(2)
# > 1
```
#### **Templatetags**

### <span id="page-10-0"></span>**3.1 Django**

```
{% load request_vars %}
{% get_variable 'some_variable' 'default' as var %}
```
#### **3.2 Jinja2**

If you use django-jinja:

{% **set** var = get\_variable('some\_variable', 'default') %}

If you use jinja2 backend, then define it in environment:

```
from jinja2 import Environment
from request_vars.utils import get_variable
def environment(**options):
   env = Environment(**options)
    env.globals.update({
        ...
        'get_variable': get_variable,
        ...
    })
    return env
```
Changelog

### <span id="page-12-0"></span>**4.1 Version 1.0.0 (2018-05-13)**

Release

Indices and tables

- <span id="page-14-0"></span>• genindex
- modindex
- search